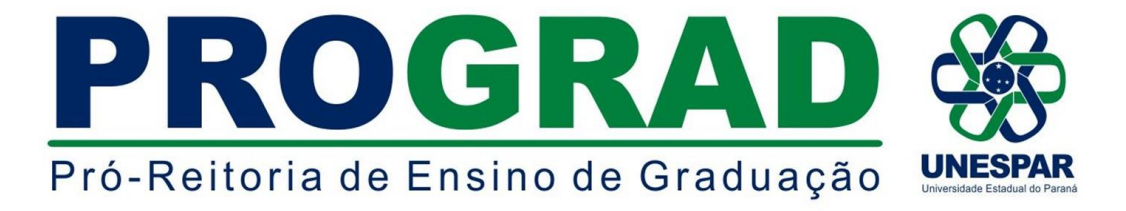

#### **EDITAL Nº 038/2021 - DRA/PROGRAD**

**Publica o prazo de inscrição e normas referentes a 2ª fase do Processo Seletivo de Ingresso em Vagas Ociosas para o ano letivo de 2021 nos cursos de Graduação da Universidade Estadual do Paraná - UNESPAR.**

**O Diretor de Registros Acadêmicos da Universidade Estadual do** 

**Paraná - UNESPAR, Ericson Raine Prust**, no uso de suas atribuições e considerando:

- os Incisos V e XIV do Artigo 7° e os Artigos 55, 56, 57 do Regimento

Geral da UNESPAR;

- a Resolução nº 024/2016 - CEPE/UNESPAR, que regulamenta a

execução e supervisão das atividades de Ensino de Graduação na UNESPAR;

- o Edital nº 002/2021 - DRA/PROGRAD, que publica as normas para o

Processo Seletivo de Ingresso em Vagas Ociosas para o ano letivo de 2021 nos cursos de Graduação da UNESPAR,

**TORNA PÚBLICO O PERÍODO DE INSCRIÇÕES E NORMAS REFERENTES A 2ª FASE DO PROCESSO SELETIVO DE INGRESSO EM VAGAS OCIOSAS PARA O ANO LETIVO DE 2021 NOS CURSOS DE GRADUAÇÃO DA UNIVERSIDADE ESTADUAL DO PARANÁ - UNESPAR.**

### **1 - DAS DISPOSIÇÕES PRELIMINARES**

**1.1.** O Processo Seletivo de Ingresso em Vagas Ociosas para os cursos de Graduação da UNESPAR para o ano letivo de 2021, é regulamentado de acordo com as normas previstas no **Edital nº 002/2021-DRA/PROGRAD**, publicado em www.unespar.edu.br/matriculas.

### **2. DAS MODALIDADES OFERTADAS**

**2.1.** As modalidades ofertadas neste Edital (2ª Fase do Edital nº 002/2021- DRA/PROGRAD), serão destinadas ao preenchimento de vagas remanescentes de primeiras séries, mediante análise da Coordenação do Curso, conforme especificado abaixo:

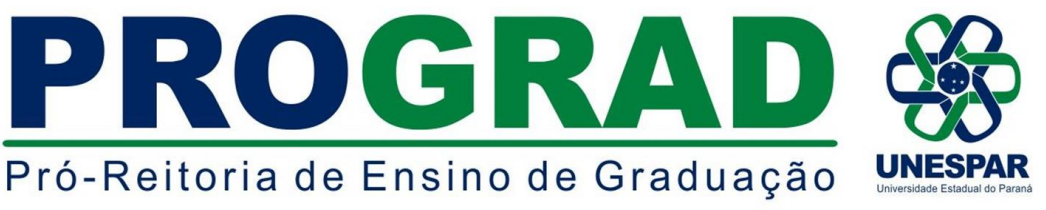

#### **(2ª FASE)**

**VI - Portadores de Diploma de Curso Superior:** A candidatos já graduados em cursos de Instituições de Ensino Superior autorizados pelo MEC, que almejem ingressar em curso de graduação da UNESPAR diferente daquele do qual são diplomados.

**VII - Estudantes Cancelados:** Estudantes ingressantes que tiveram sua matrícula cancelada pelo Art. 4º da Resolução 024/2016 - CEPE/UNESPAR em anos diferentes a 2020.

(O cancelamento de matrícula, por ato administrativo, acontece quando o estudante ingressante reprova por frequência em todas as disciplinas matriculadas. O cancelamento possui caráter irrevogável, devendo o estudante cancelado se inscrever neste Processo Seletivo caso tenha interesse em reingresso).

## **3. DAS INSCRIÇÕES**

- **3.1.** As inscrições para as modalidades previstas na **2ª fase** do Edital nº 002/2021- DRA/PROGRAD, deverão ser realizadas exclusivamente pela internet, *no período de 25 de maio a 02 de junho*, seguindo as orientações contidas no anexo "A" deste Edital.
- **3.2.** Os documentos necessários para inscrição em cada modalidade e o respectivo valor estão destacados no quadro abaixo:

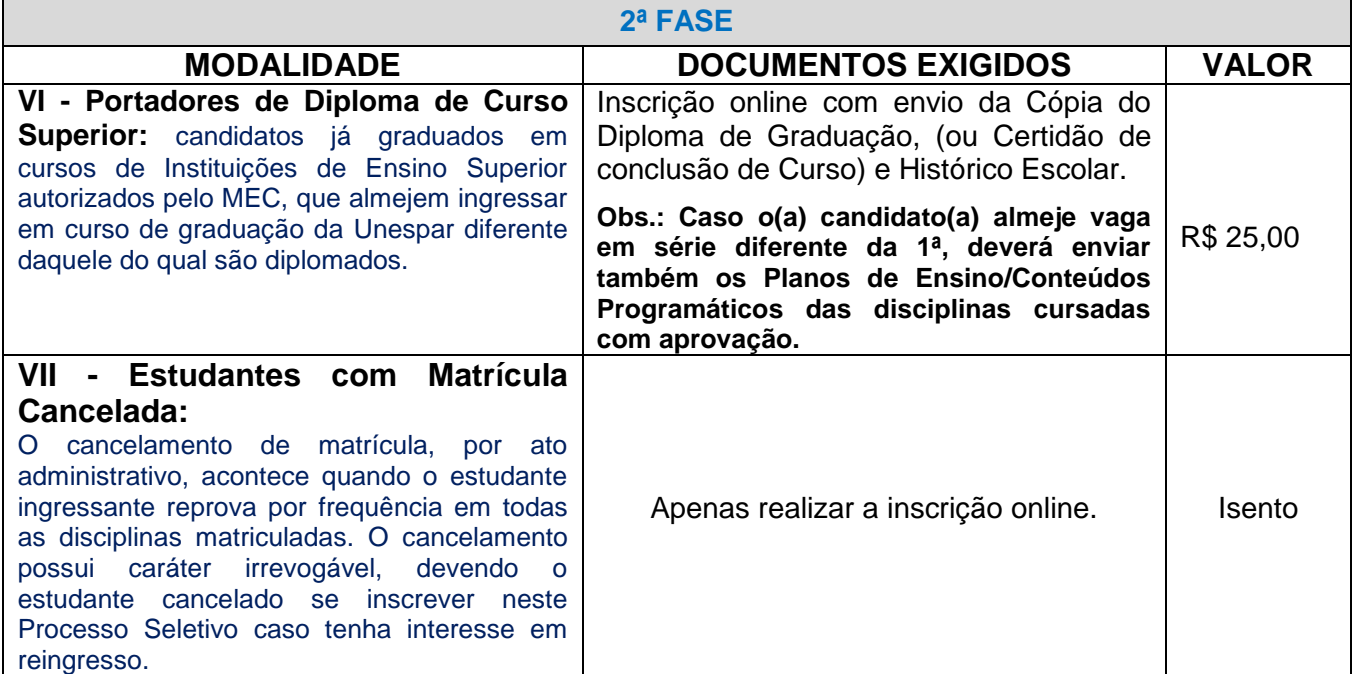

**3.3.** É de inteira responsabilidade dos(as) candidatos(as) providenciarem todos os documentos exigidos para a realização da inscrição antes da data de término do período de inscrições, uma vez que não será aceito, em hipótese alguma, o recebimento de quaisquer documentos posterior ao período de inscrição.

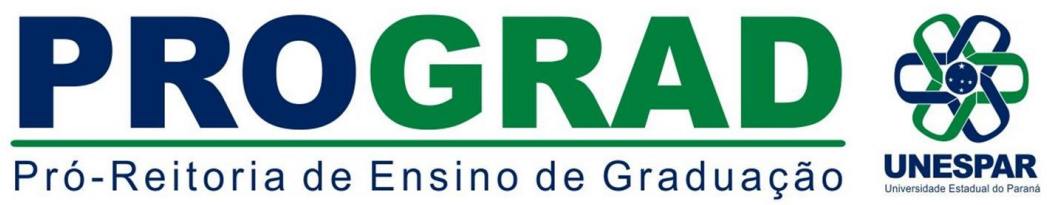

- **3.4.** Em nenhuma hipótese haverá devolução do valor pago na taxa de inscrição.
- **3.5. Para a modalidade "Portador de Diploma de Curso Superior", as inscrições protocoladas, bem como os documentos enviados pelos(as) requerentes serão analisados pelas respectivas Coordenações de Cursos e, após esta análise, havendo vaga, será definido se o(a) requerente poderá ter o pedido deferido.**
- **3.6.** Para a modalidade "Portador de Diploma de Curso Superior", caso o número de inscritos seja maior do que o número de vagas, considerar-se-á, como critério de desempate, o maior número de carga horária dispensada na matriz curricular do curso na UNESPAR e, persistindo o empate, a aferição da maior média aritmética do Histórico escolar no curso de origem.
- **3.7.** Para a modalidade "Estudante com Matrícula Cancelada", será verificada a existência de vagas no curso e, caso o número de inscritos seja maior do que o número de vagas, considerar-se-á, como critério de desempate a maior média obtida no processo seletivo inicial.

# **4. DA SELEÇÃO, DO RESULTADO E CONVOCAÇÃO PARA MATRÍCULAS**

**4.1.** Os resultados finais da seleção e convocação para matrículas serão publicados em editais próprios **A PARTIR** de 07 de junho de 2021, no endereço eletrônico [www.unespar.edu.br/matriculas.](http://www.unespar.edu.br/matriculas)

# **5. DISPOSIÇÕES FINAIS**

- **5.1.** Os casos omissos deste Edital serão resolvidos, em caráter de emergência, pela Diretoria de Registros Acadêmicos - DRA, pela Pró - Reitoria de Ensino de Graduação - PROGRAD, e em grau de recurso, pelo Conselho de Ensino, Pesquisa e Extensão da UNESPAR - CEPE/UNESPAR.
- **5.2.** Este Edital entrará em vigor na data de sua publicação.
- **5.3.** Publique-se nos sites oficiais da UNESPAR.

Paranavaí/PR, 24 de maio de 2021.

*ERICSON RAINE PRUST* **Diretor de Registros Acadêmicos - DRA/PROGRAD Portaria nº 017/2021 - Reitoria/UNESPAR**

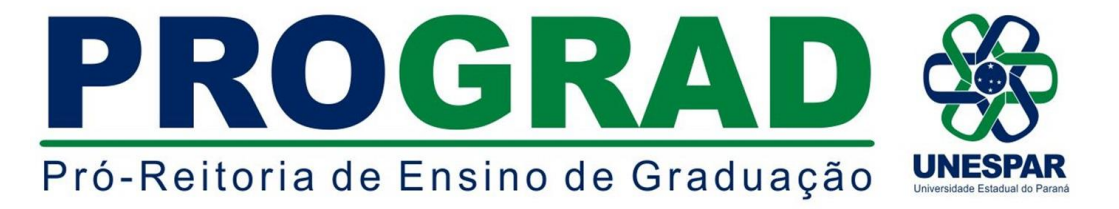

# **ANEXO A - INSTRUÇÕES PARA EFETIVAÇÃO DA INSCRIÇÃO**

ACESSE: [http://www.unespar.edu.br/a\\_unespar/protocolo,](http://www.unespar.edu.br/a_unespar/protocolo) posteriormente siga os passos descritos abaixo:

1 - Na opção "COMUNIDADE EXTERNA" Clique no *Campus* em que deseja solicitar a vaga;

- 2 Clique em **Abrir nova Solicitação;**
- 3 Preencha todos os campos que possuem asterisco(**\*);**

4 - Selecione o **Serviço** referente a modalidade que será a solicitação da vaga;

5 - Anexe os documentos solicitados (modalidade de Portador de Diploma de Curso Superior);

- 6 Preencha os caracteres que aparecem na imagem;
- 7 Clique em **Inserir;**

8 - Anote o número do seu protocolo.

9 - Para os candidatos da modalidade de **Portador de Diploma de Curso Superior**, após os trâmites acima, clicar em (Re)imprimir Boleto, para gerar o boleto bancário e efetuar o pagamento da taxa de inscrição.